## **Manager– Approving Timesheet Submissions**

Timesheet submissions will route for approval to Managers, these types of requests will be classified as "Reported Time" and can be approved via the "HRMS Approvals" tile.

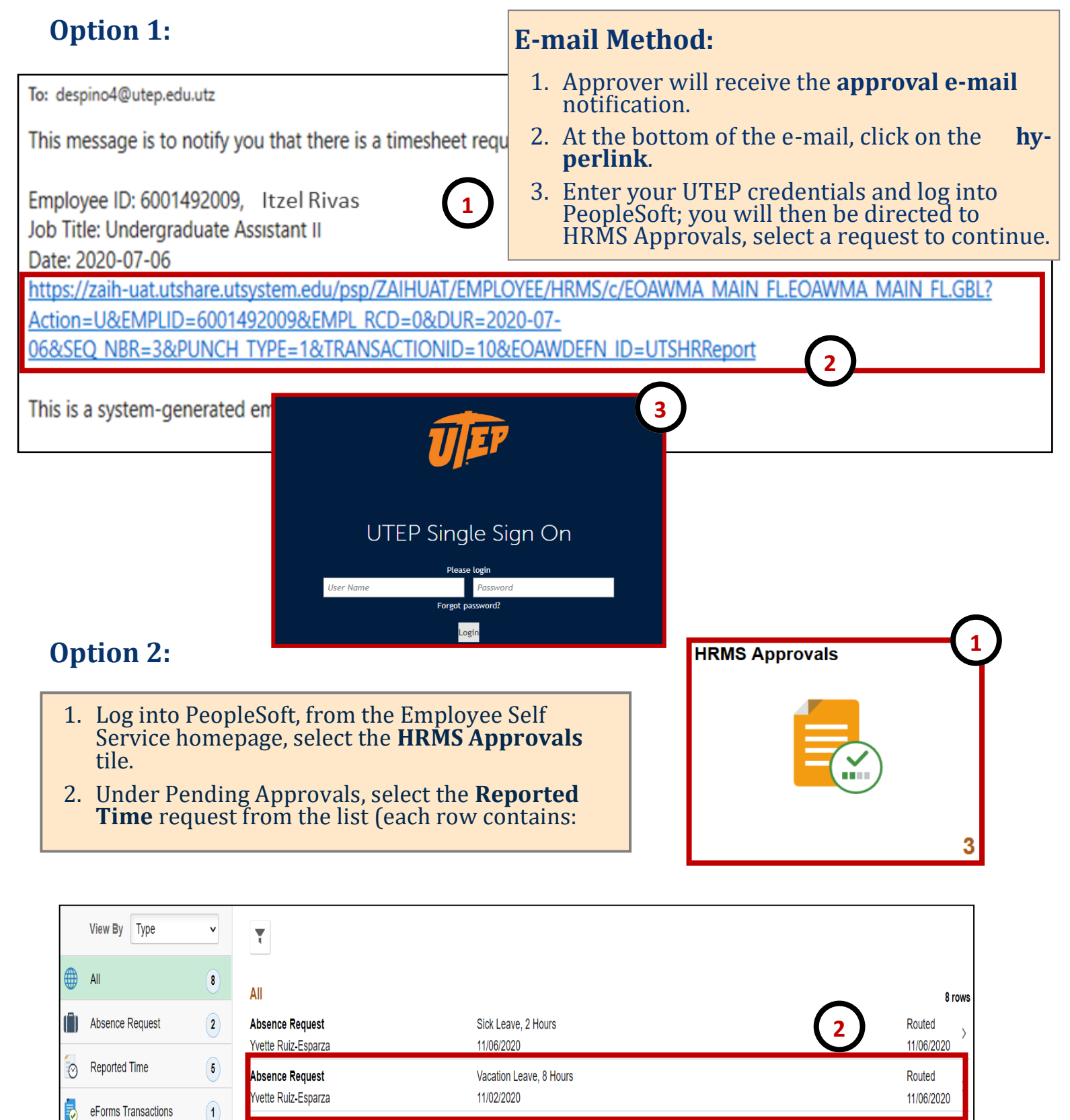

00167215 Yvette Ruiz-Esparza

eForms Transactions

Routed 11/11/2020

## **Manager– Approving Timesheet Submissions**

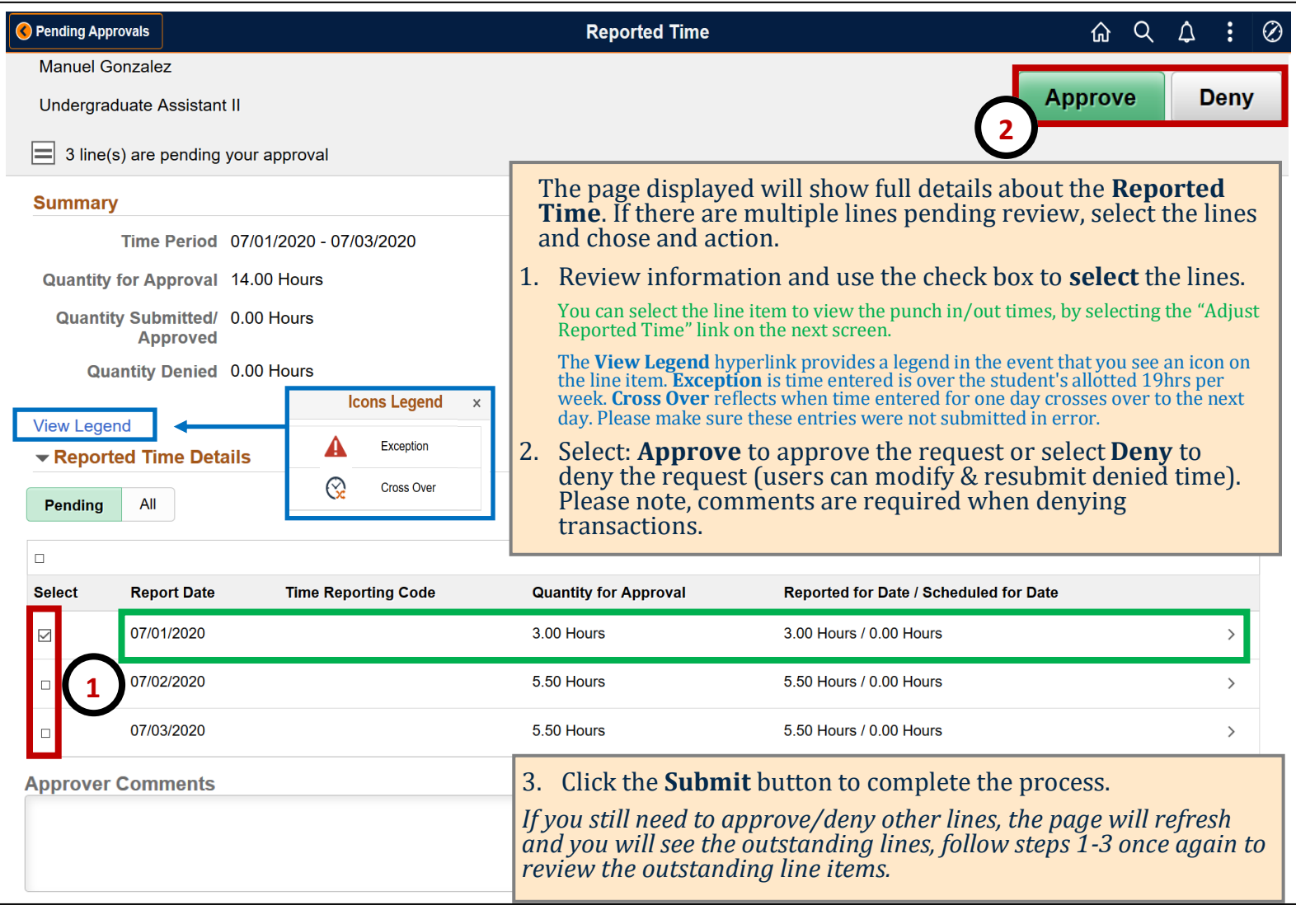

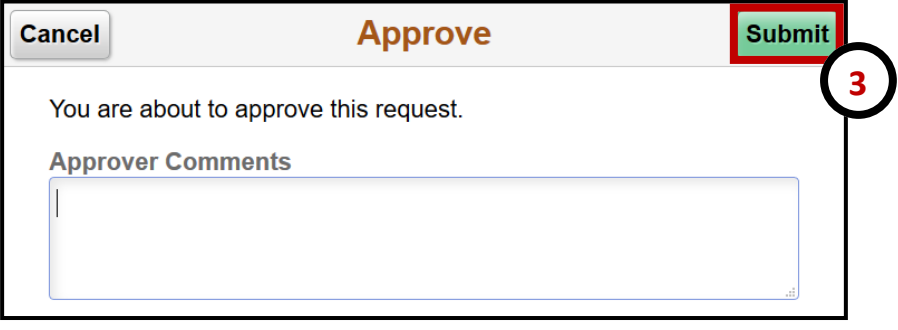